#### **Finding journal articles using ADS (https://ui.adsabs.harvard.edu/)**

#### **Strategy 1: General topic searches:**

- Think of "keywords": words that are commonly used in describing the science to populations", "supernovae remnants", etc."
- Do an abstract search: <mark>abs: "galaxy populations"</mark> (words together) or **abs: ("** individually)
- Refine the search by adding new abstract words: **abs: ("galaxy populations"**
- Search for refereed publications: **property: refereed**
- Look for well-cited papers: *citation\_count:* [50 T0 10000] (but be careful, yo
- Look for articles in the main astronomy journals:

**ApJ**: Astrophysical Journal **A&A**: Astronomy & Astrophysics

**AJ: Astronomical Journal MNRAS: Monthly Notices of the Rc** 

- **REALLY USEFUL:** Search for review articles in Annual Reviews of Astronomy and
- Look at titles, if one looks interesting, click on it to read the abstract. If the abst and look in more detail.

**Finding journal articles using ADS (https://ui.adsabs.harvard.edu/)**

#### **Strategy 2: Starting from a known paper**

- My course notes for other classes (e.g., ASTR 222, ASTR 323, ASTR328) often ha
- Find the paper on ADS by searching on first author and year: **author:**"^Mihos'
- Click on the paper title, then in left side menu click any of
	- Citations (other papers that cited this paper), or
	- References (other papers that this paper cited)
	- Co-reads (other papers read by people who read this paper)
	- Similar papers

#### **Finding journal articles using ADS (https://ui.adsabs.harvard.edu/)**

#### **Strategy 3: When you have a paper that looks interesting**

- Download the paper using the right hand panel. You can download from "Publisher" (may need to be on CWRU network) or "arXiv". Older papers will have an "ADS" option. Ignore "My Institution".
- Don't plan to read the whole thing and try to understand everything in detail.
- Instead:
	- Read the abstract for the overall summary
	- Look at the figures to see their data
	- Read their conclusions
	- Read the introduction to get more ideas on background and other work b
	- If it really looks useful, *then* read the whole thing.
- Follow the citation trail. If it's a useful paper,
	- Look up papers that it cites as being important
	- Look at papers that has cited it (ADS Citation search, see strategy #2)
	- Look at ADS Co-Reads or Similar Papers (see strategy #2)

#### **Literature Searches: Big Picture Philosophy**

- All this is a slow process and takes a lot of time.
- This is *fundamental* to the scientific process, it is what we do as scientists.
- It is critical for both understanding the problem, and explaining your project. It is not just "required busy work", it makes us better scientists and it helps us do better science.
- It takes time, effort, and experience to get right, and even senior astronomers still screw it up (including me!)
- Your responsibilities, and my expectations:
	- 1. Do your best, try different strategies, get a feel for how to do searches and distill information from the published literature. Your goal here is to learn how this process works.
	- 2. You will feel overwhelmed by the volume of literature. This is normal. It's okay. See point #1.
	- 3. You will miss some important references, and get side-tracked by things that may not help. That's okay. See point #1.
	- 4. There is no right answer here. Different searches on the same topic will lead down different paths.
	- 5. I am not looking for a specific outcome, I am looking for a good faith effort. It's usually straightforward to tell the difference between that and something thrown together in a rush at the last minute.

### Statistics and Modeling

Statistics is the grammar of science.

*- Karl Pearson* 

There are three types of lies -- lies, damn lies, and statistics.

*- Benjamin Disraeli? Mark Twain?* 

It ain't what you don't know that gets you into trouble. It's what you know for sure that just ain't so. *- Mark Twain? Yogi Berra?* 

All models are wrong, but some models are useful. *- George E.P. Box*

Data do not give up their secrets easily. They must be tortured to confess. *- Jeff Hopper, Bell Labs* 

#### **Random vs Systematic Error**

**Precision:** How well can you measure a quantity? How repeatable is your measurement? Usually captured by "random errors."

*Accuracy:* How well does your measurement actually recover the value you are trying to measure? Source of "systematic errors."

Random vs Systematic is critical to understand, extremely hard to quantify in practice.

*If you measure a value and do not give some estimate of uncertainty or some discussion of systematic errors, your measurement is nearly useless.*

*The 10/90 rule: you spend 10% of your time getting "the answer". You spend the other 90% understanding your uncertainties.*

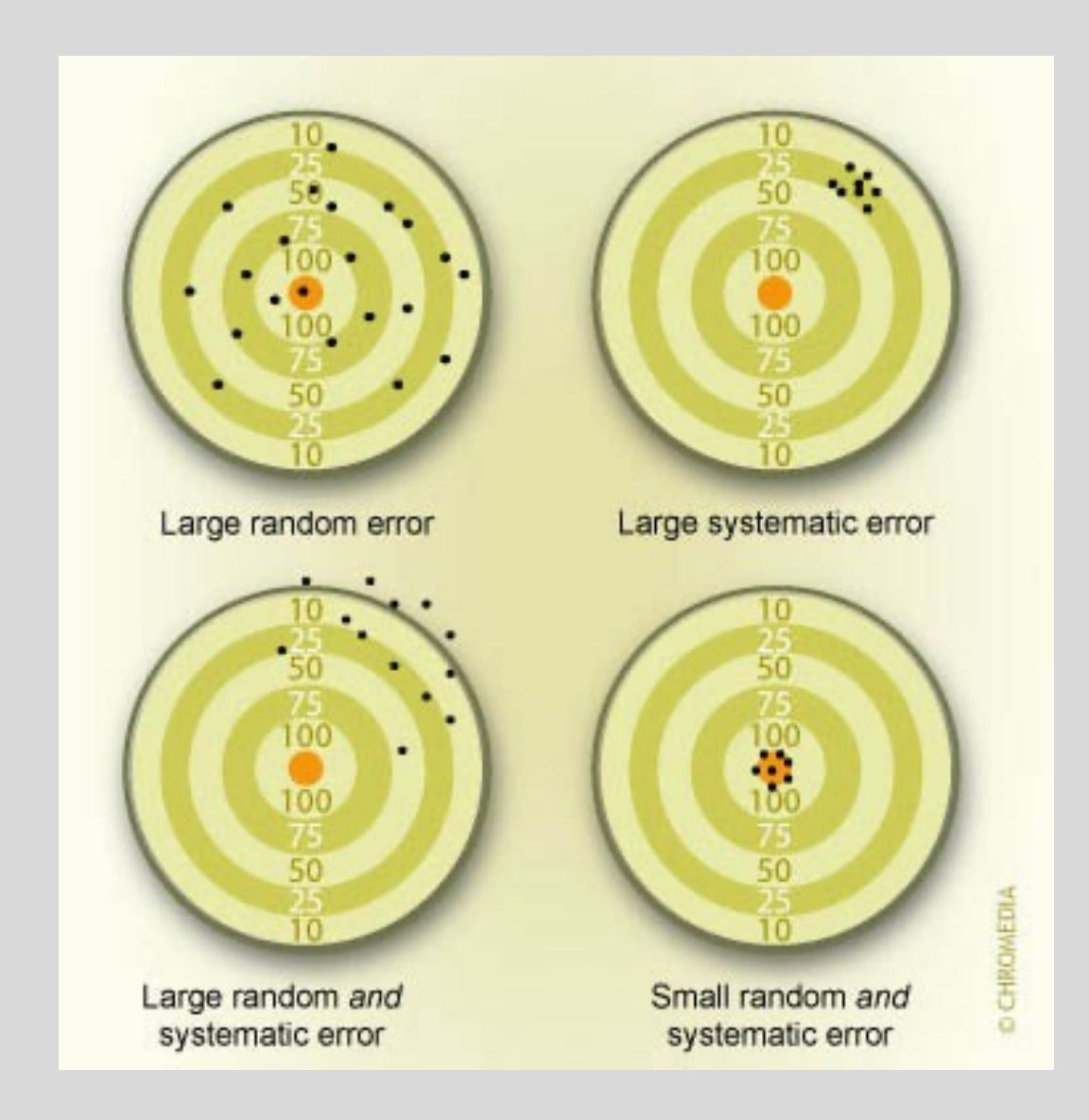

# STEMATIC<br>ERROR

Random<br>Error Random **Error** 

Random<br>Error

## daytonight

Random<br>Error

Random Error

Random **Error** 

# Characterizing distributions

*N*

 $\sum\nolimits_{i=1}^{N}$ 

## • Moments

- $1^{st}$ : Mean,  $\bar{x}$  (location)
	- $\triangleright$  Other 1<sup>st</sup>-moment indicators:
		- o *median* (robust estimator)
		- o *mode*
- $2<sup>nd</sup>$ : Standard deviation,  $\sigma$  (width)
	- $\triangleright$  Other 2<sup>nd</sup>-moment indicators:
		- o *Average deviation* (robust estimator):  $AD = \frac{1}{A}$
		- o *full-width half-maximum (FWHM)*
- 3<sup>rd</sup>: Skew, *s* (symmetry)
- $4<sup>th</sup>$ : Kurtosis, *k* (shape)

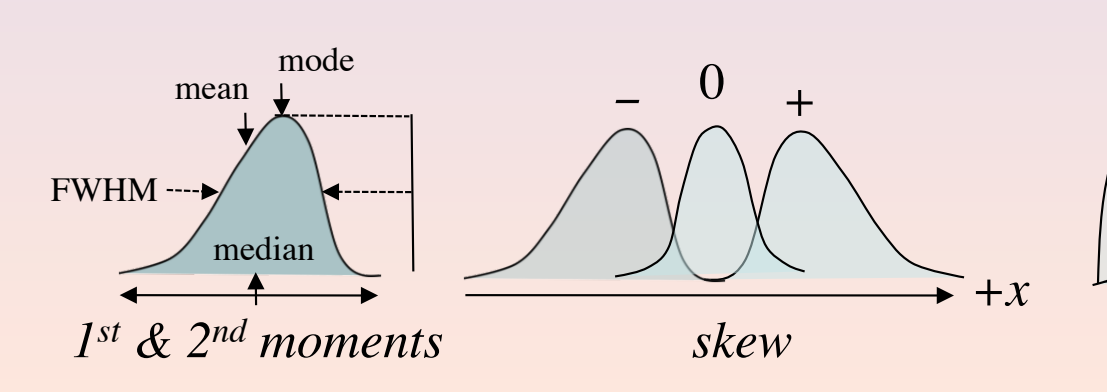

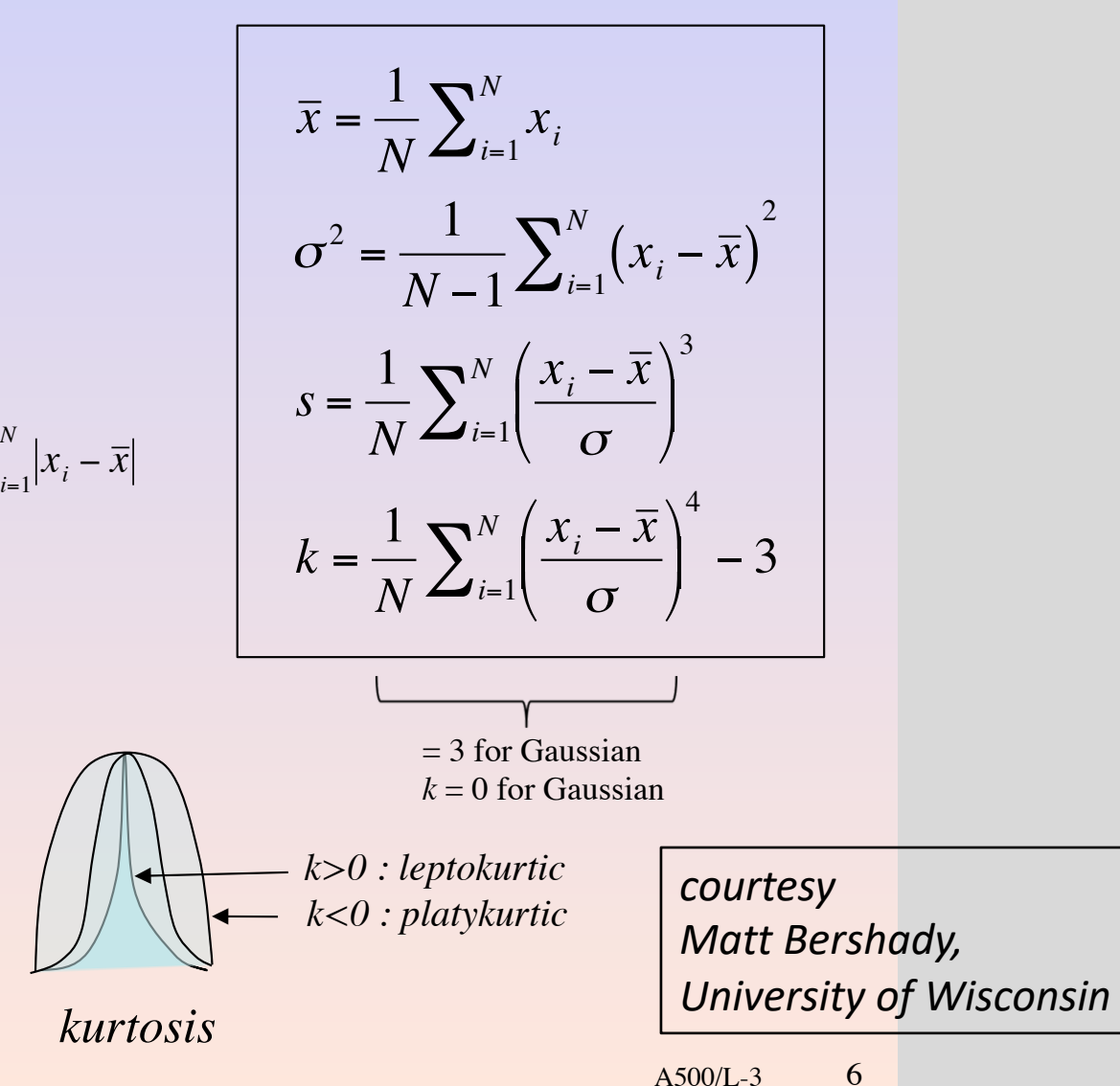

#### **Error Propagation**

If errors are **gaussian** and **uncorrelated**, we can add each error source in quadrature. *(But uncorrelated gaussian errors are often a bad assumption!)*

if each measurement of X has an uncertainty  $\sigma$ , the error in mean is given by  $\sigma_{\bar{Y}} = \sigma / \sqrt{N}$ 

For propagating small errors, we can use a **Taylor expansion**. If you are calculating some property C from measurements of x, y, and z:

$$
C = f(x, y, z) \implies \sigma_C^2 = \left[ \left( \frac{\partial f}{\partial x} \right) \sigma_x \right]^2 + \left[ \left( \frac{\partial f}{\partial y} \right) \sigma_y \right]^2 + \left[ \left( \frac{\partial f}{\partial z} \right) \sigma_z \right]^2
$$

Example, working out the absolute magnitude of M87: apparent mag (m) = 8.63  $\pm$  0.04, distance (D)=16.0  $\pm$  1.1 Mpc

- $M = -5 \log d + 5 + m = -22.4$
- $\partial M/dm = 1$
- $\partial M/dD = -5/(D \ln 10) = -2.17/D$
- $\sigma_M^2 = [1 \times 0.04]^2 + [(-2.17/16) \times 1.1]^2$
- 

• so  $\sigma_M = 0.15$  mag **but this characterizes random error, not systematic error!** *it also assumes gaussian and uncorrelated errors!*